# Year 8 GCSE Options Evening

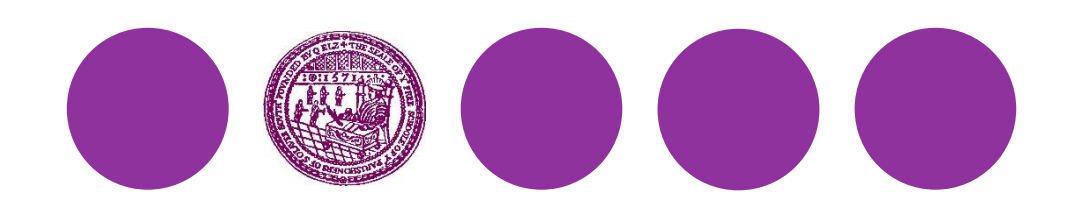

#### **Welcome**

- ⚫ **Options Booklet** and **Options Online**
- ⚫ Choice should be based on interest, enjoyment and ability **not** by what your friends are choosing
- Think carefully about your selection
- ⚫ Ask if unsure

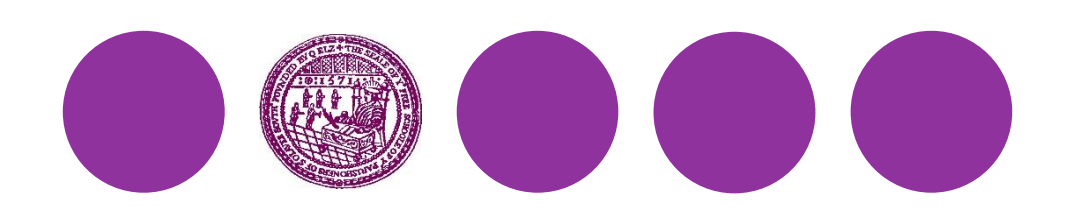

#### **Education Reform**

- ⚫ All GCSEs have been reformed
- ⚫ **You** will sit the new GCSE exams in all your subjects
- ⚫ A **new** grading system will be used (9 to 1)

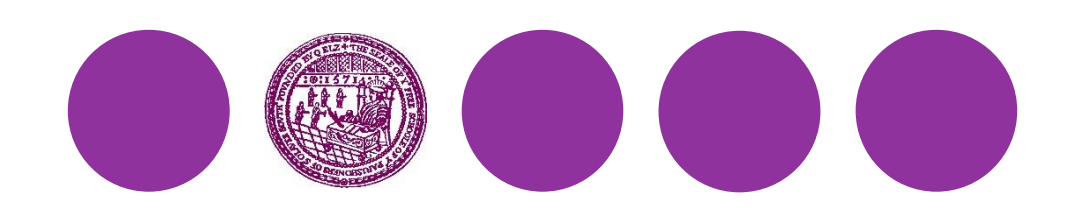

#### **How many subjects do I study?**

- ⚫ Students take 10 ½ GCSEs
	- There are **6 ½ compulsory** GCSEs
	- O Students choose 4 options subjects
	- **RS** (short course) is taken in Year 10
	- All other exams are taken in Year 11

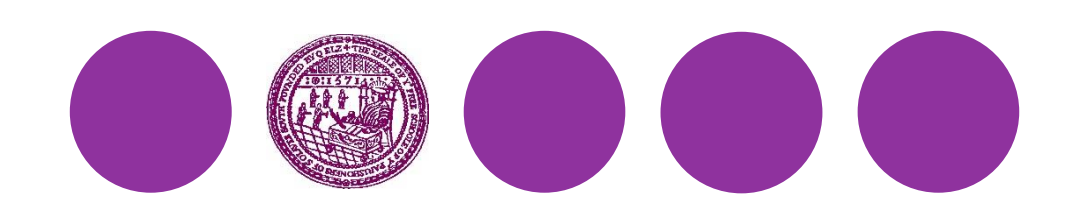

# **Which subjects are compulsory?**

- ⚫ Examined courses
	- **English Language**
	- **English Literature**
	- **Mathematics**
- **Biology**
- **Chemistry**
- **Physics**
- **RS** (half-GCSE)

- ⚫ Non-examined courses
	- PSHE and Citizenship
	- PE and Games

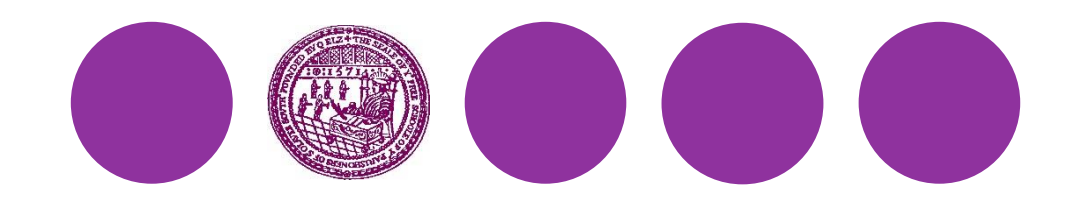

# **How do I choose my subjects?**

- ⚫ You must choose **at least** one from (A)
	- **History**
	- **Geography**
- ⚫ You must choose **at least** one from (B)
	- **French**
	- **German**
	- **Latin**
	- **Spanish**
- ⚫ You may choose **more than one** from either (A) or (B)

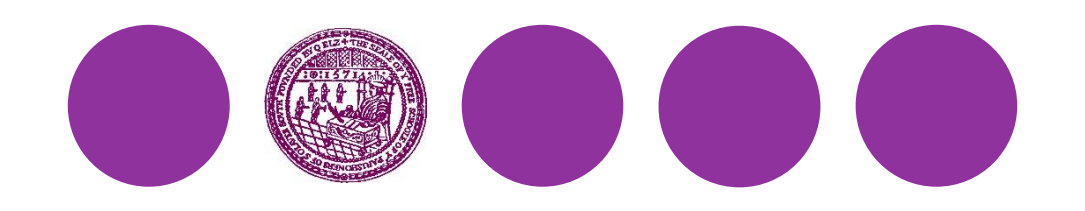

# **How do I choose my subjects?**

- ⚫ All remaining choices are taken from:
	- **Art**
	- **Computing**
	- **Design and Technology**
	- **Music**
- ⚫ There are no other restrictions on the combinations that you can request
- ⚫ GCSE **PE** is not available as an additional GCSE

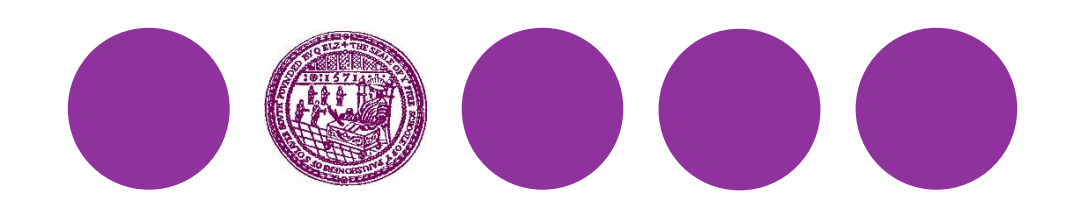

#### **The small print…**

- ⚫ Try to match everyone's preferences.
- ⚫ Not all combinations will be possible to timetable.
- ⚫ Possibly too many or too few will wish to do a particular course.
- ⚫ E.g. DT likely to be limited to 3 classes & Computing limited to 3 classes. Languages limits.
- ⚫ **Some compromise is inevitable**.
- ⚫ Three reserve choices are required in rank order.

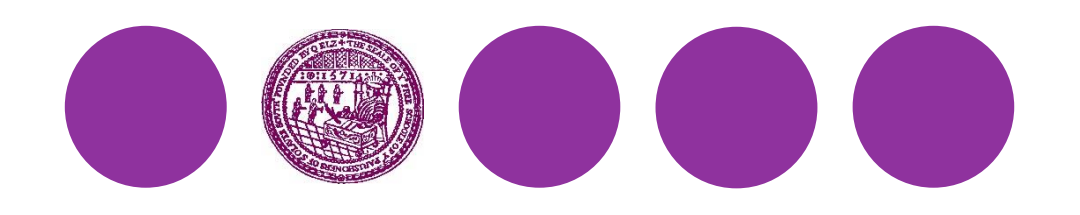

#### **What next?**

- ⚫ Booklet Curriculum>GCSE Options
- ⚫ Videos for each option subject
- ⚫ IPM Reports will be issued on **Friday, 26 February**
- ⚫ Year 8 Parents' Evening is **Thursday, 4 March**
- ⚫ You must submit your Options Form by **Monday, 8 March**

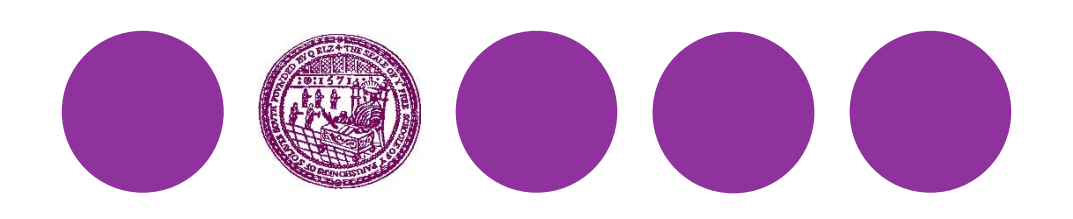

- ⚫ 1. Students will receive a registration email from [noreply@sims.co.uk](mailto:noreply@sims.co.uk) tomorrow containing a unique invitation code. From this they will set up a SIMS Online Services account, using their school Office 365 account details. For verification purposes, students are required to enter their Date of Birth.
- ⚫ Once the registration process is complete and the Options process begins, students will be able to sign in via the following URL for SIMS Options Online [https://www.sims-options.co.uk](https://www.sims-options.co.uk/) to submit their GCSE Option choices for Year 9

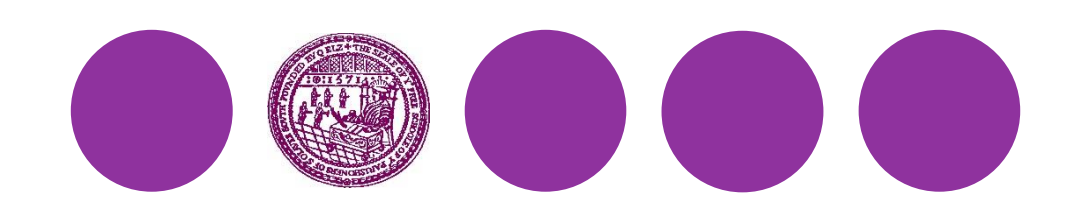

- ⚫ 2. Once the registration process. Students will be able to sign in via the following URL for SIMS Options Online [https://www.sims-options.co.uk](https://www.sims-options.co.uk/)
- ⚫ Sign in with Office 365, then enter their school account details

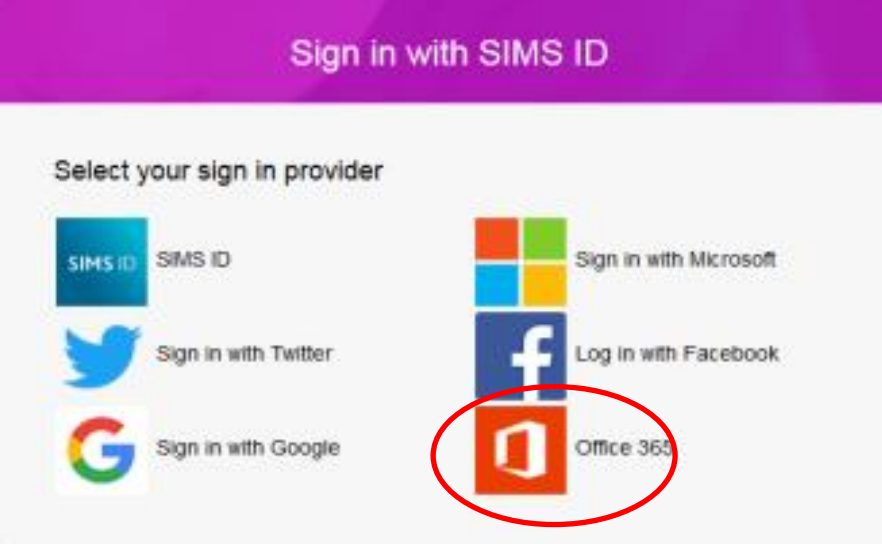

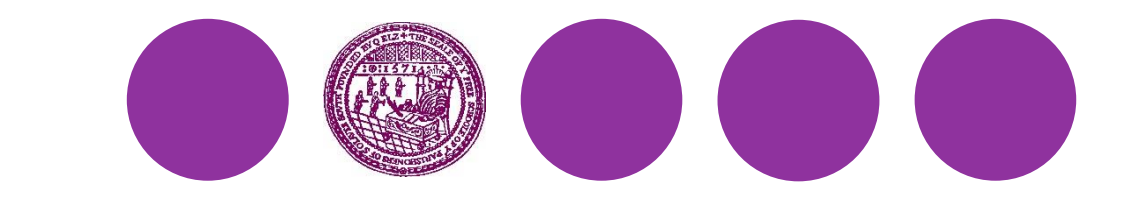

⚫ 3. Students will need to select their four Subject Choices and then ensure to put them into their order of preference

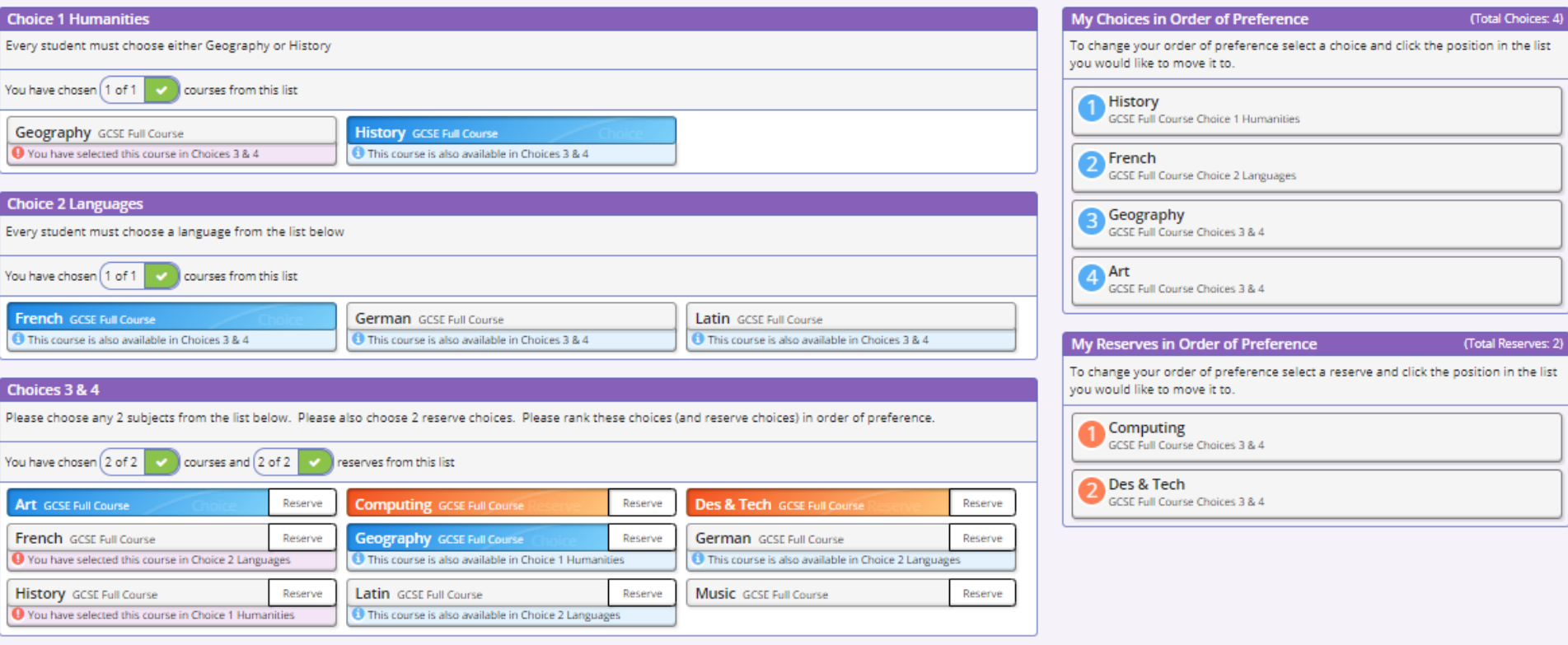

**Student Comments** 

⚫ 3. Students will need to select their four Subject Choices and then ensure to put them into their order of preference

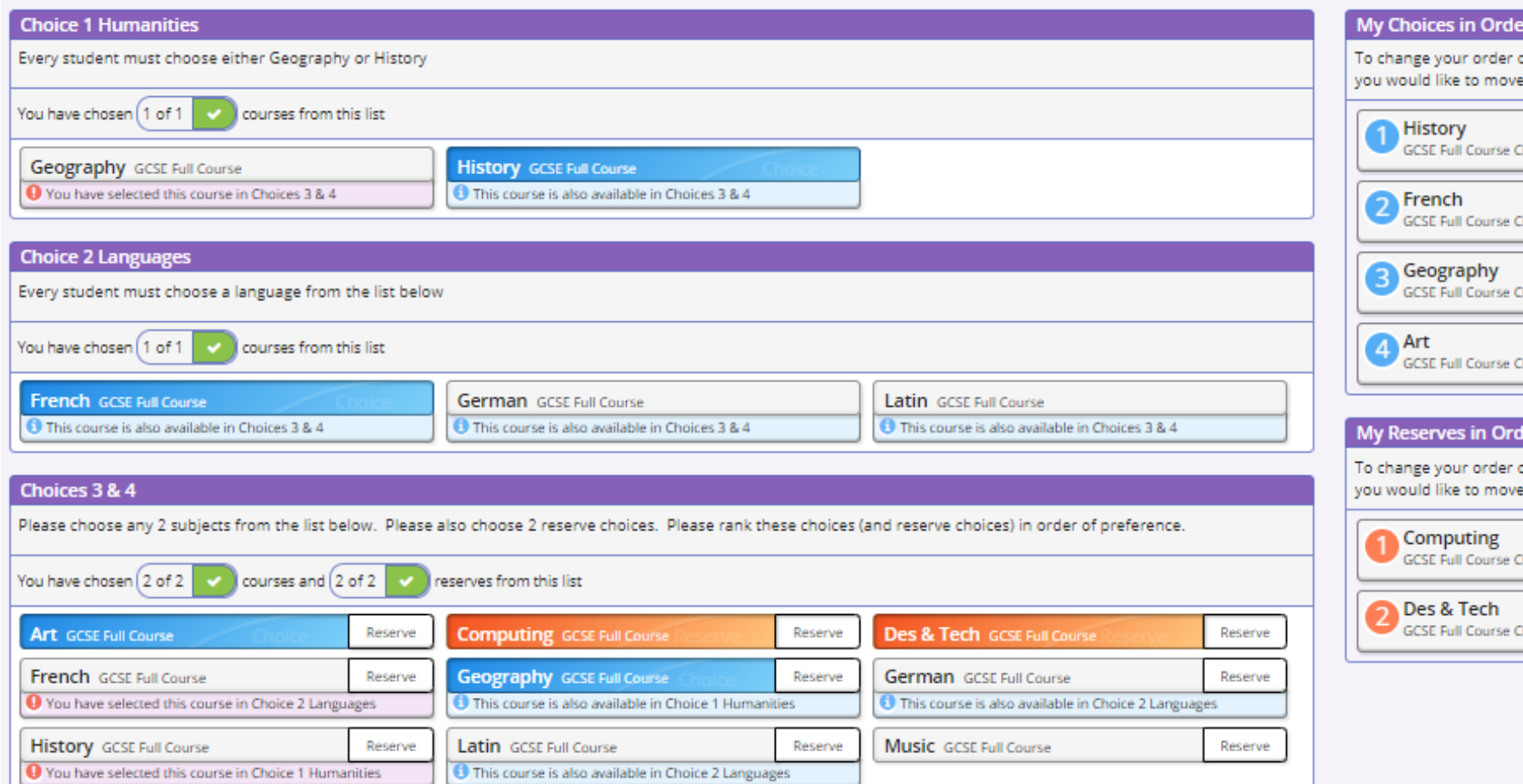

This course is also available in Choice 2 Languages

⚫ 4. They will also need to select two Reserves and put them into their order of preference.

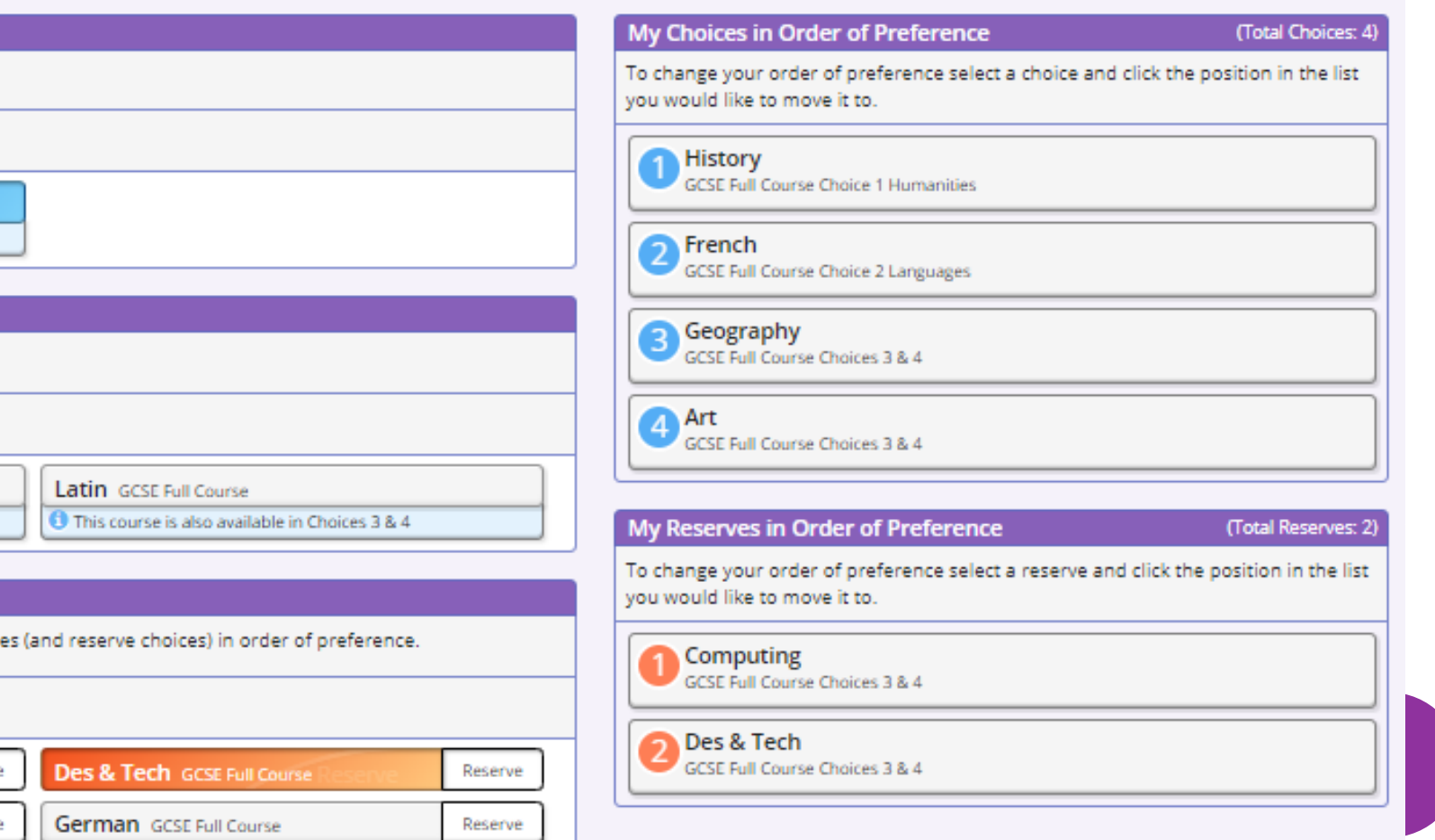

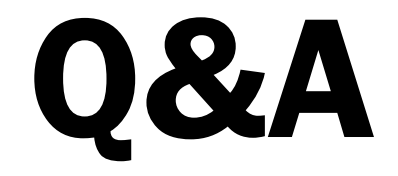

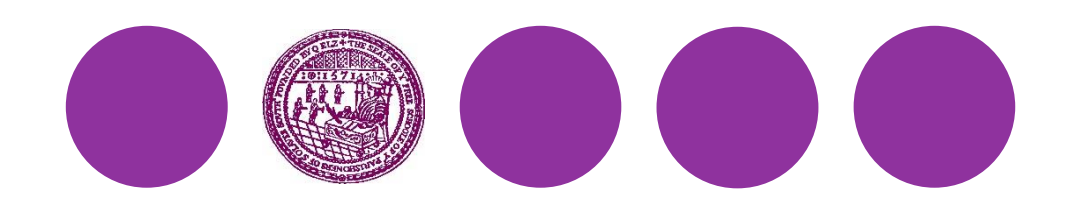